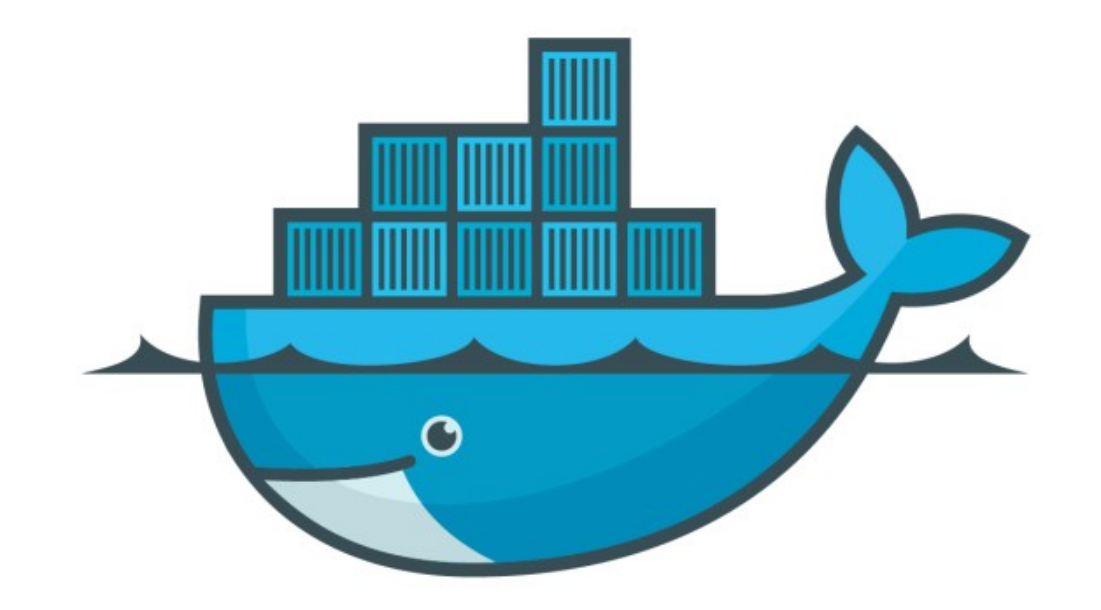

## DOCKER

*Docker Network Command Management*

*Docker : Docker Network Command Management*

- ➤ Create New Network on Host Machine docker network create
- ➤ Above command creates 'bridge' network by default.
- ➤ Create a bridge network docker network create -d bridge my-bridge-network

*Docker : Docker Network Command Management*

- ➤ Connect Network with Container docker network connect network1 container1
- ➤ Connects a container to a network. You can connect a container by name or by ID.
- ➤ After connection, the container can communicate with other containers in the same network.

## *Will see you in Next Lecture…*

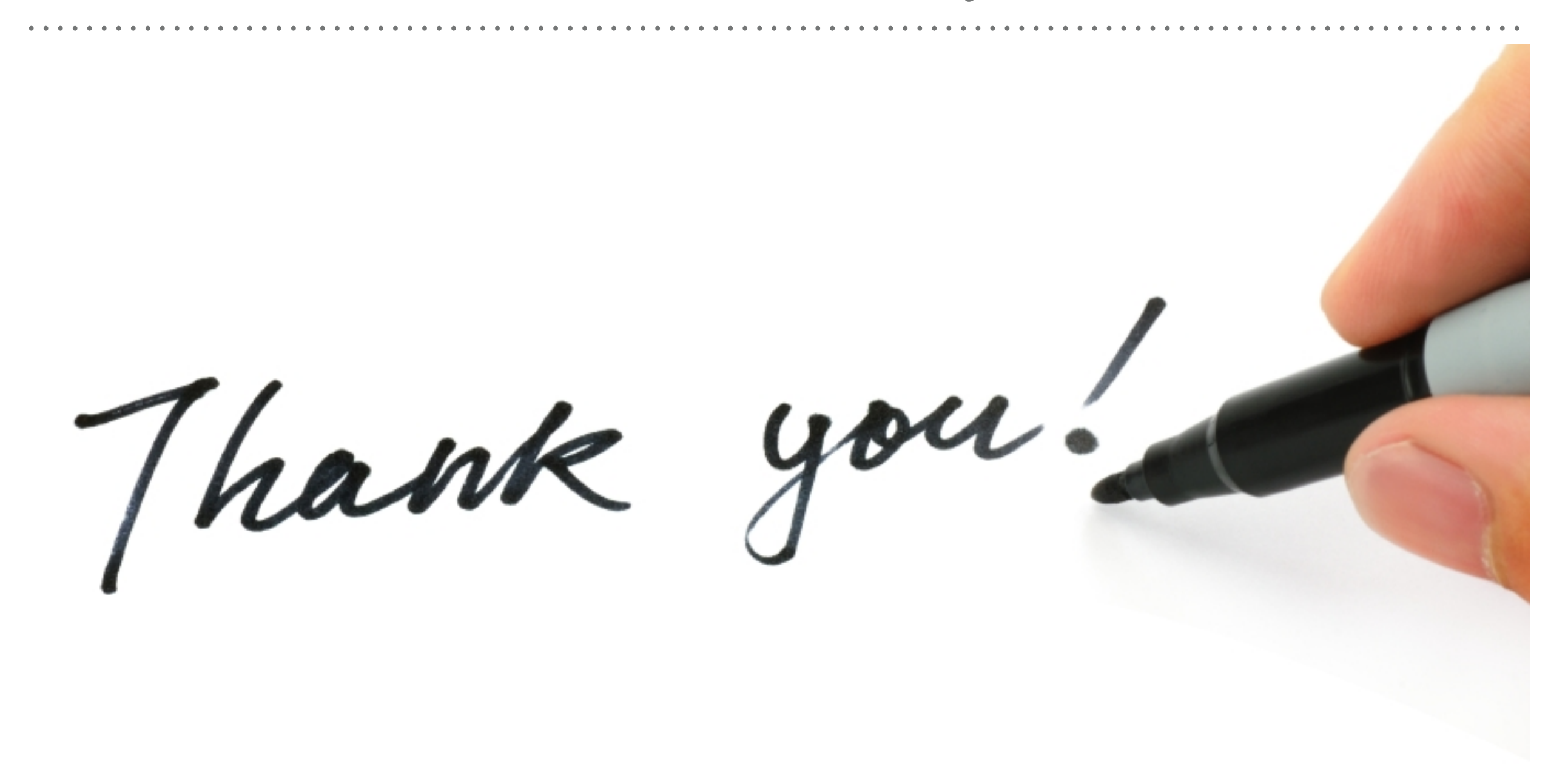

*See you in next lecture …*